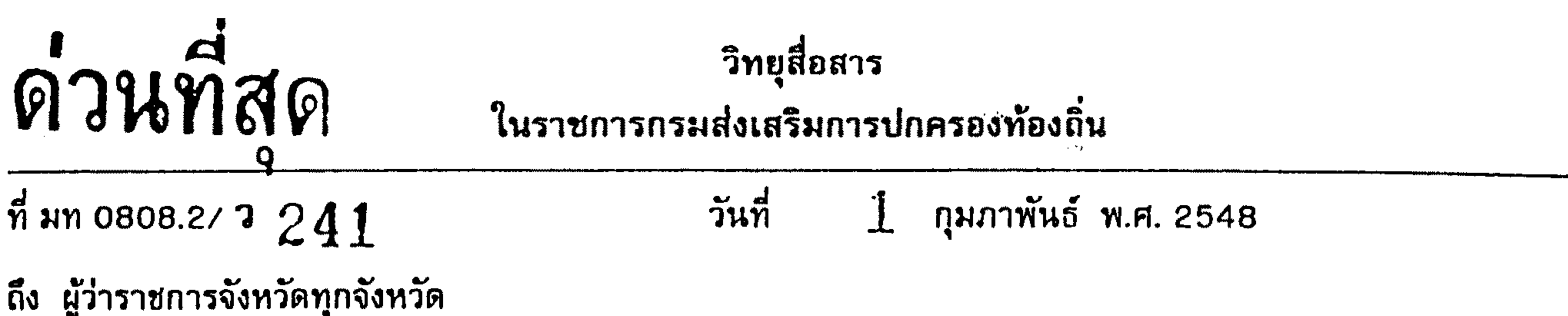

 $\angle$  I  $\cup$ 

## ช้อความ

เนื่องจากชณะนี้เป็นช่วงของการเริ่มเข้าสู่ฤดูร้อน ทำให้หลายพื้นที่เกิดสภาพปัญหาความแห้งแล้ง ขาดแคลน น้ำอุปโภค บริโภค ตลอดจนน้ำเพื่อการเกษตร ดังนั้นจึงขอให้จังหวัดแจ้งองค์กรปกครองส่วนท้องถิ่นดำเนินการดังนี้ 1. ติดตามสถานการณ์และเตรียมวัสดุอุปกรณ์และเจ้าหน้าที่ ให้พร้อมในการแก้ไขปัญหาภัยแล้งได้ทันท่วงที 2. ในกรณีที่มีสถานการณ์ภัยแล้งเกิดขึ้นในเขตพื้นที่องค์กรปกครองส่วนท้องถิ่นให้ดำเนินการ ดังนี้ 2.1 นำเงินสำรองจ่ายซึ่งได้ตั้งงบประมาณไว้แล้วไปใช้จ่ายในการแก้ไขปัญหาความเดือดร้อนของประชาชน เป็นอันดับแรก และหากเงินสำรองจ่ายมีไม่เพียงพอก็อาจโอนงบประมาณรายการที่เหลือจ่ายหรือไม่มีความจำเป็นต้อง ้จ่ายไปเพิ่มจ่ายได้โดยการอนุมัติของผู้บริหารท้องถิ่นตามระเบียบกระทรวงมหาดไทยว่าด้วยวิธีการงบประมาณฯ ที่กำหนด 2.2 องค์กรปกครองส่วนท้องถิ่นอาจนำเงินสะสมที่เก็บรักษาไว้ดำเนินการแก้ไขปัญหากรณีฉุกเฉิน ที่เกิดภัยแล้ง ซึ่งเป็นอำนาจอนุมัติของผู้บริหารท้องถิ่น ตามระเบียบกระทรวงมหาดไทยว่าด้วยการรับเงิน การเบิกจ่ายเงินฯ 2.3 ในการจัดหาพัสดุฯ ในกรณีจำเป็นเร่งต่วนให้ดำเนินการโดยวิธีตกลงราคาเพื่อบรรเทาความเดือดร้อน ี ของผู้ประสบภัยแล้ง โดยกรณีองค์การบริหารส่วนจังหวัด เทศบาล และองค์การบริหารส่วนตำบล สามารถดำเนินการจัดหาได้ ในวงเงินครั้งละไม่เกิน 1 แสนบาท โดยให้เจ้าหน้าที่พัสดุหรือเจ้าหน้าที่ที่ได้รับมอบหมายดำเนินการจัดชื่อจัดจ้างไปก่อนแล้ว ให้รีบรายงาน ขอความเห็นชอบต่อผู้สั่งชื่อสั่งจ้างตามระเบียบกระทรวงมหาดไทยว่าด้วยการพัสดุฯ 2.4. ในการช่วยเหลือผู้ประสบภัยแล้งหลังเกิดเหตุ ให้องค์กรปกครองส่วนท้องถิ่นดำเนินการสำรวจ ิความเดือดร้อนและความต้องการของประชาชน และดำเนินการตรวจสอบงบประมาณรายจ่ายว่ามีแผนงานโครงการเพื่อ ช่วยเหลือผู้ประสบภัยแล้งกรณีฉุกเฉินไว้หรือไม่ หากไม่ได้ตั้งงบประมาณไว้ให้เสนอผู้บริหารพิจารณาโอนแก้ไขเปลี่ยนแปลง โครงการที่มีความจำเป็นน้อยกว่ามาดำเนินการแก้ไซปัญหาความเดือดร้อนของผู้ประสบภัยแล้ง โดยการดำเนินการดังกล่าว ให้ถือปฏิบัติตามหลักเกณฑ์การตั้งงบประมาณเพื่อช่วยเหลือประชาชนฯ ซึ่งได้แจ้งให้ทราบแล้วตามหนังสือกรมการปกครอง ที่ มท 0313.4/ว 3050 ลงวันที่ 22 กุมภาพันธ์ 2543

2.5 ให้องค์กรปกครองส่วนท้องถิ่นประสานกับหน่วยงานอื่นๆ ที่ให้ความช่วยเหลือประชาชนในพื้นที่ เพื่อมิให้เกิดความช้ำช้อนในด้านของภารกิจและวัสดุอุปกรณ์ที่นำไปช่วยเหลือ ทั้งนี้ ในการดำเนินการช้างต้นให้ถือปฏิบัติ ตามหนังสือกระทรวงมหาดไทย ด่วนมาก ่ที่ มท 0313.4/ว 667 ลงวันที่ 12 มีนาคม 2545

OMFONYS

(นาบวัลลภ พริงพงษ์) รองอธิบดี ปฏิบัติราชการแทน อธิบดีกรมส่งเสริมการปกครองท้องถิ่น ที่ มท 0808.2/ $\Delta$ 7 ส่วนการจัดสรรเงินอุดหนุนและพัฒนาระบบงบประมาณ สำนักบริหารการคลังท้องถิ่น กุมภาพันธ์ 2548 เรียน ผู้อำนวยการกองการสื่อสาร ชอได้โปรดจัดส่งช้อความวิทยุช้างต้นให้ด้วย จักชอบคุณยิ่ง (นายวรพัฒน์ พงศบุตร) ผู้อำนวยการส่วนการจัดสรรเงินกูดหนุนและพัฒนาระบบงบประมาณ